## **Chapter 5**

## **SUGGESTED CLASS ACTIVITIES**

## **A. Answer the following questions.**

- 1. How do you edit a cell?
- 2. Name the group that contains the Wrap Text option.
- 3. How does a cell become active?
- 4. What should you do if you have entered wrong text?
- 5. Can you automatically add the names of months of the year? How?
- 6. What is Merge and Centre used for in MS Excel?
- 7. How can you select a row and a column?
- 8. What are the Increase and Decrease Indent options used for?
- 9. How can you delete the contents of a cell?
- 10. What is AutoFill feature? Why do we use it?

## **B. Write the keyboard shortcut keys for the following actions:**

1. Cut 2. Copy 3. Paste 4. Open 5. Save 6. Select All 7. Undo

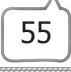